### **DAFTAR ISI**

#### <span id="page-0-0"></span>**HALAMAN JUDUL**

### PERNYATAAN KEASLIAN KARYA TUGAS AKHIR

### PERSETUJUAN DOSEN PEMBIMBING TUGAS AKHIR

#### PERSETUJUAN TIM PENGUJI TUGAS AKHIR

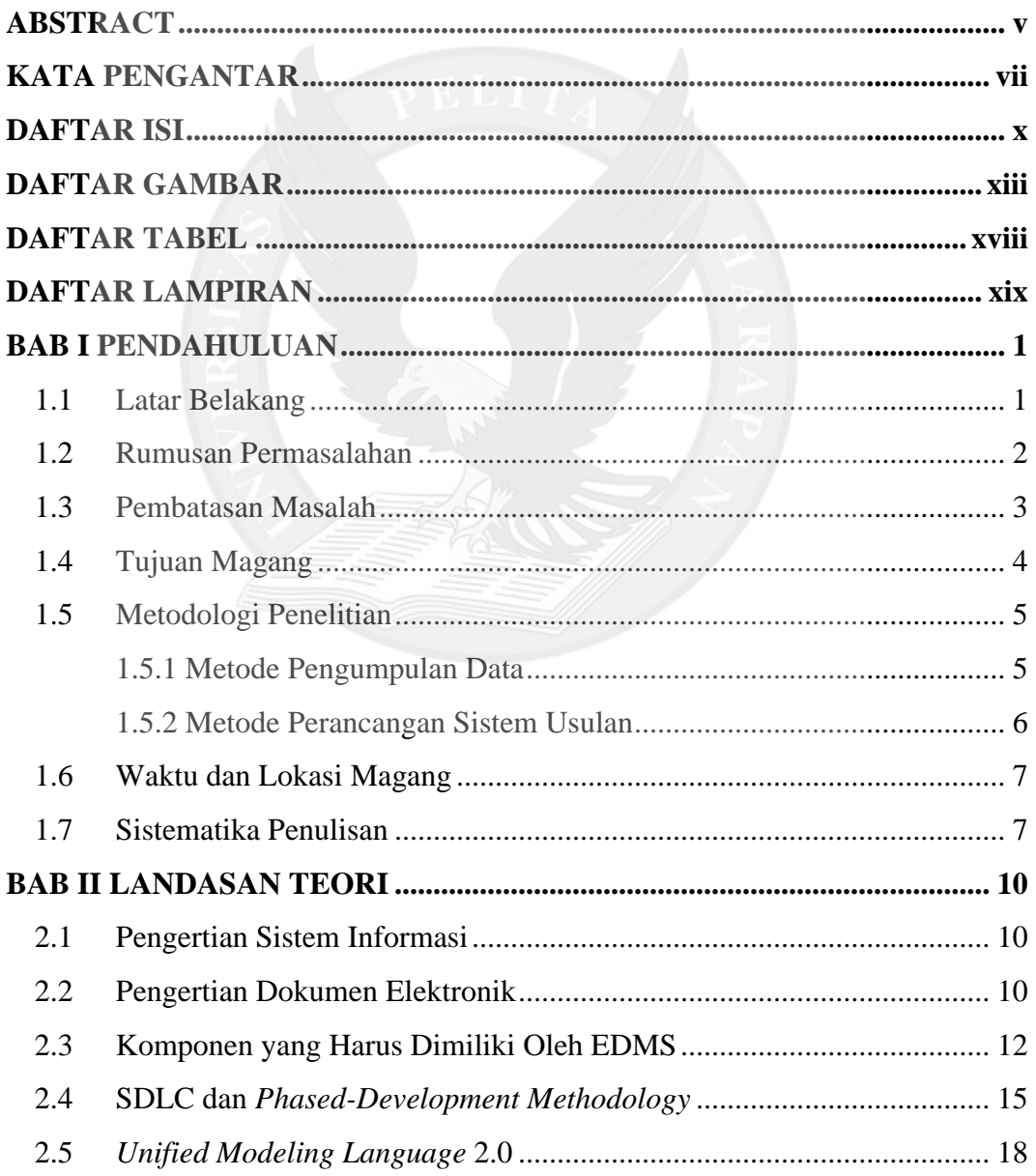

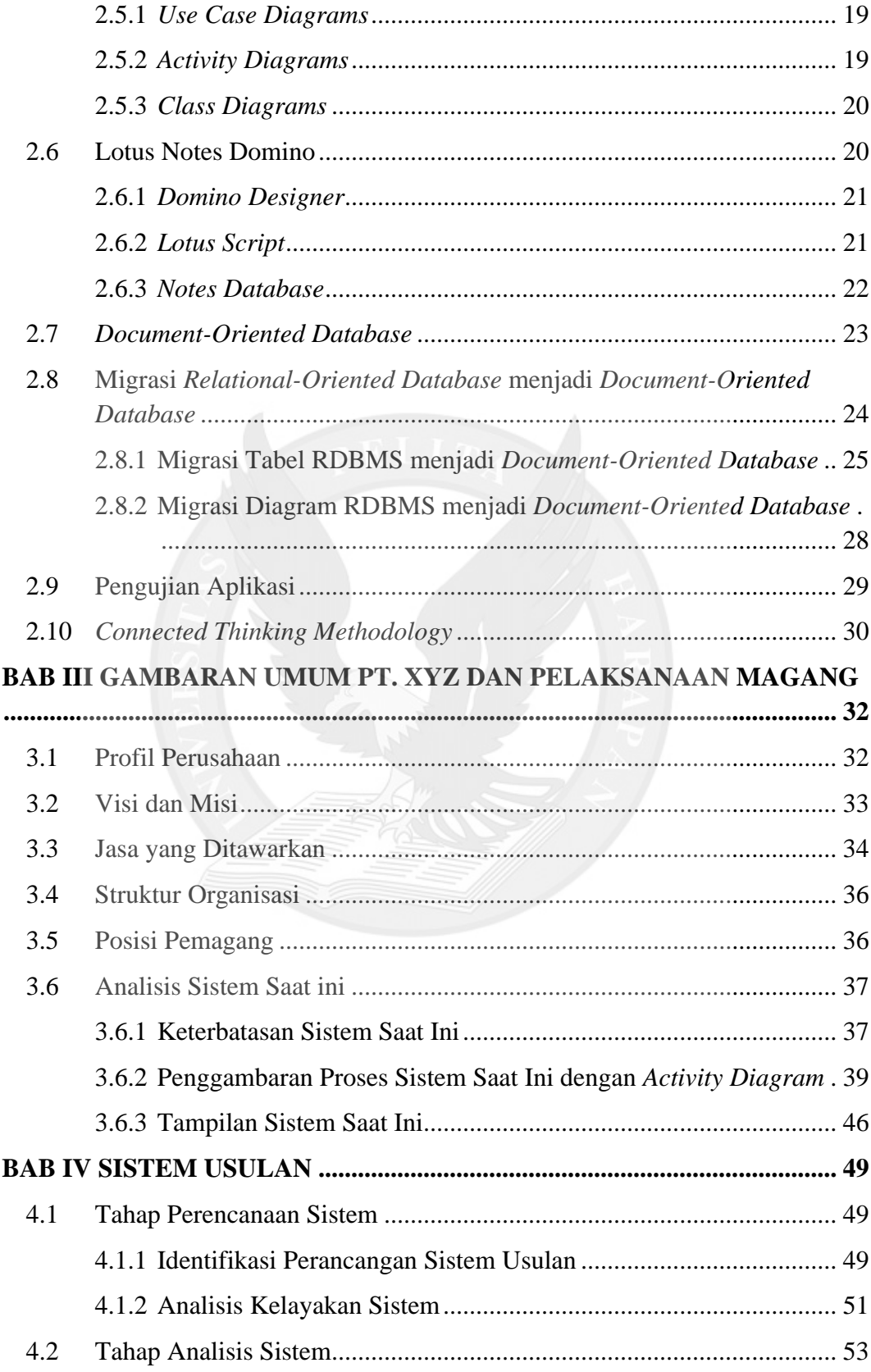

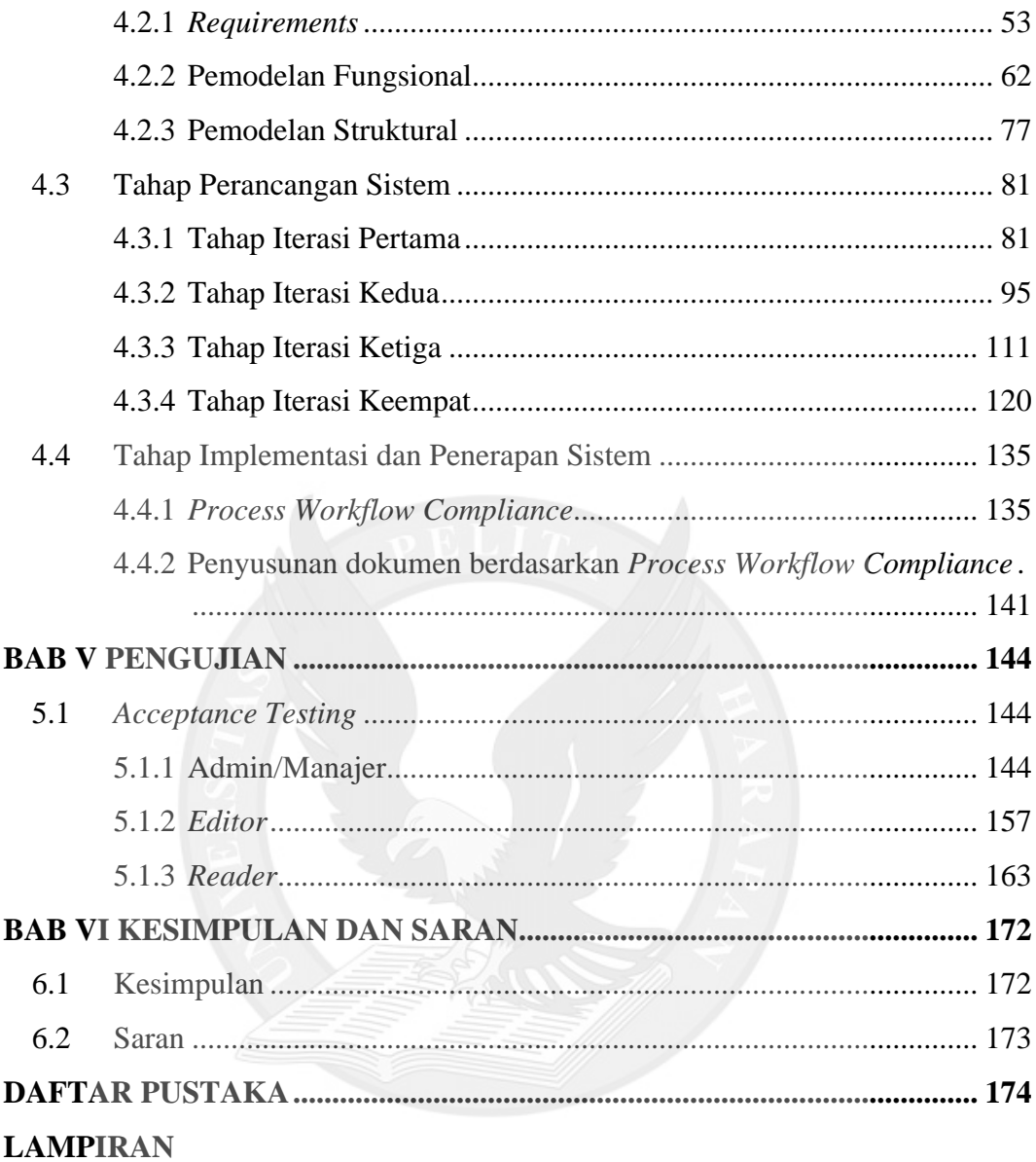

# **DAFTAR GAMBAR**

<span id="page-3-0"></span>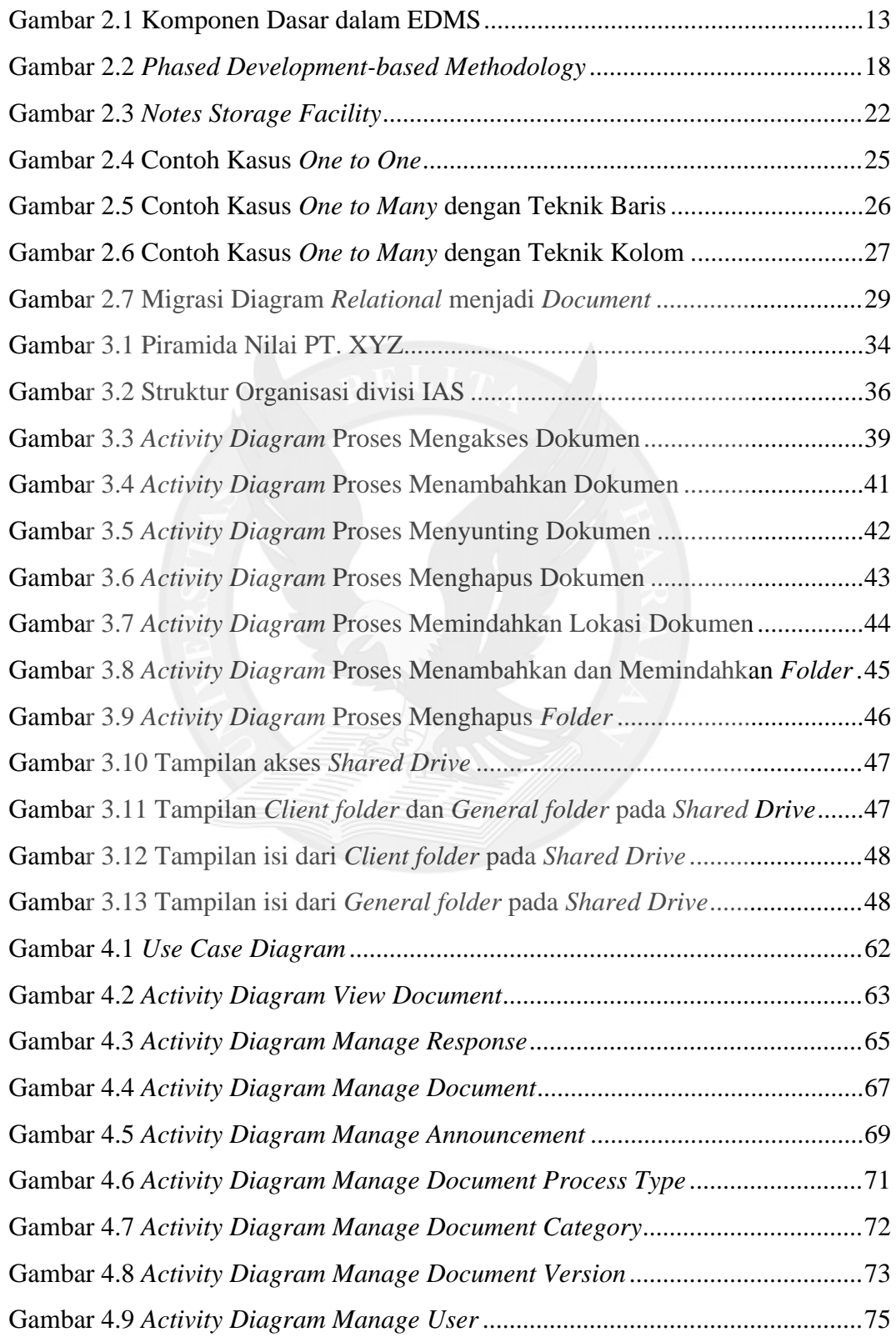

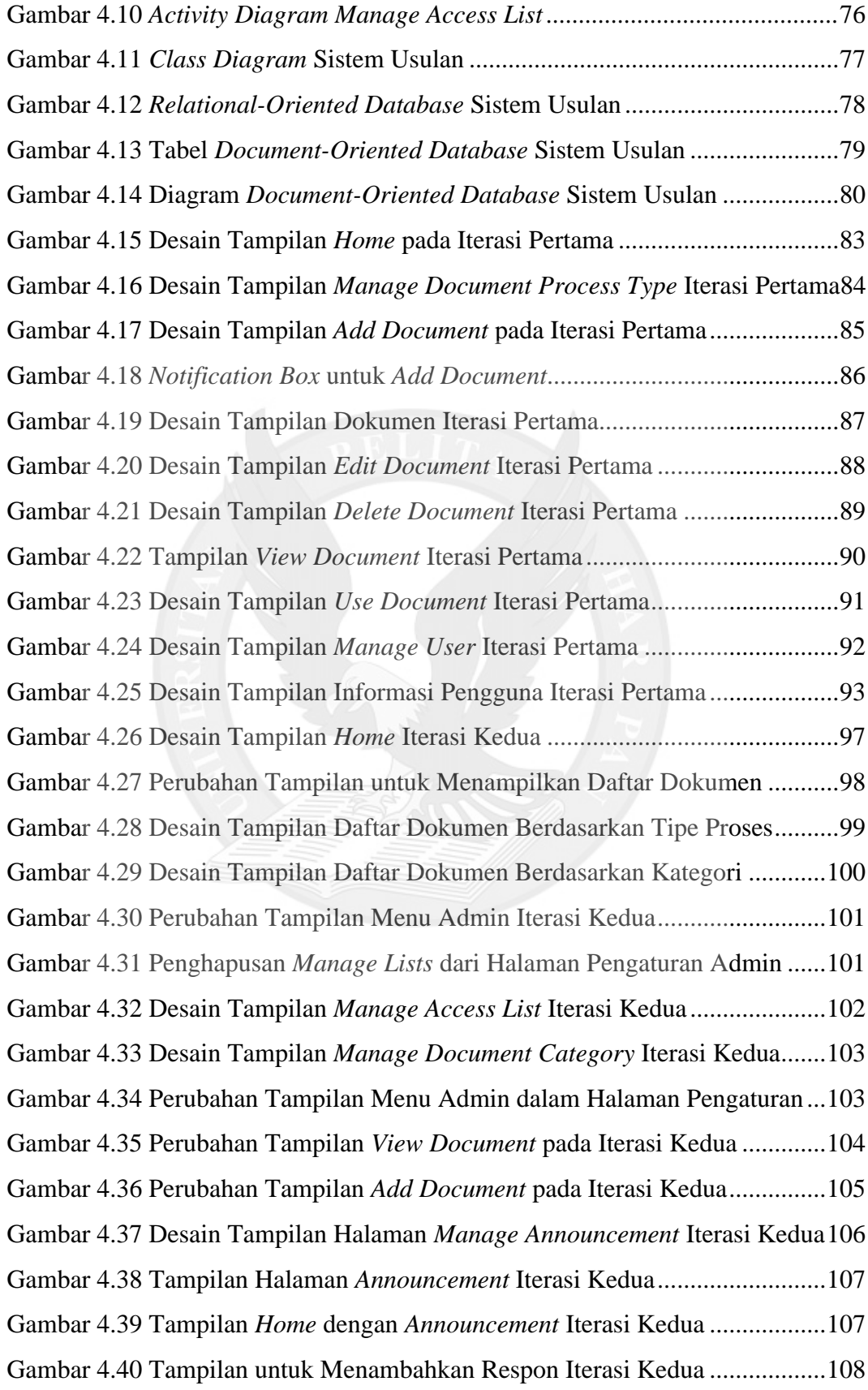

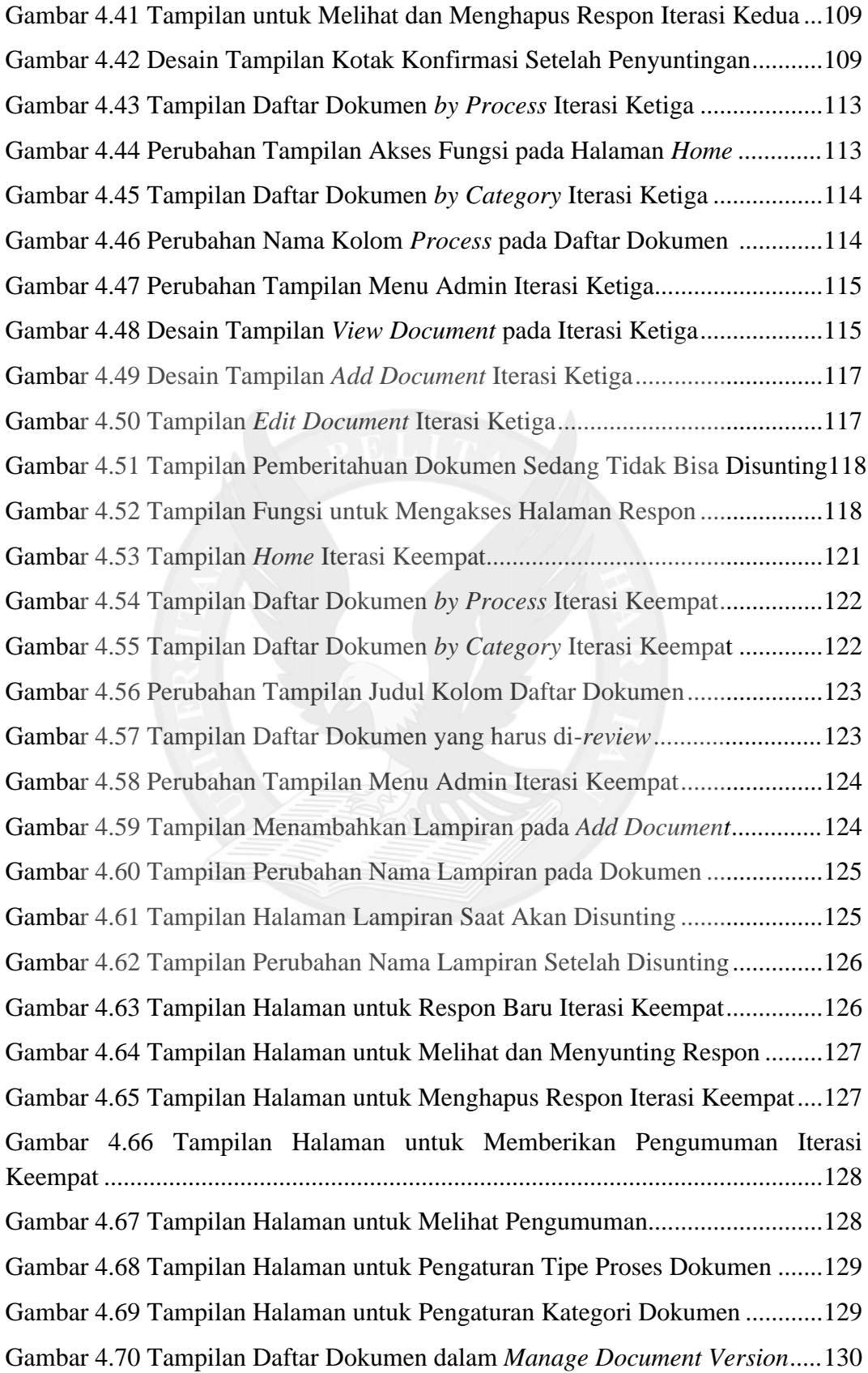

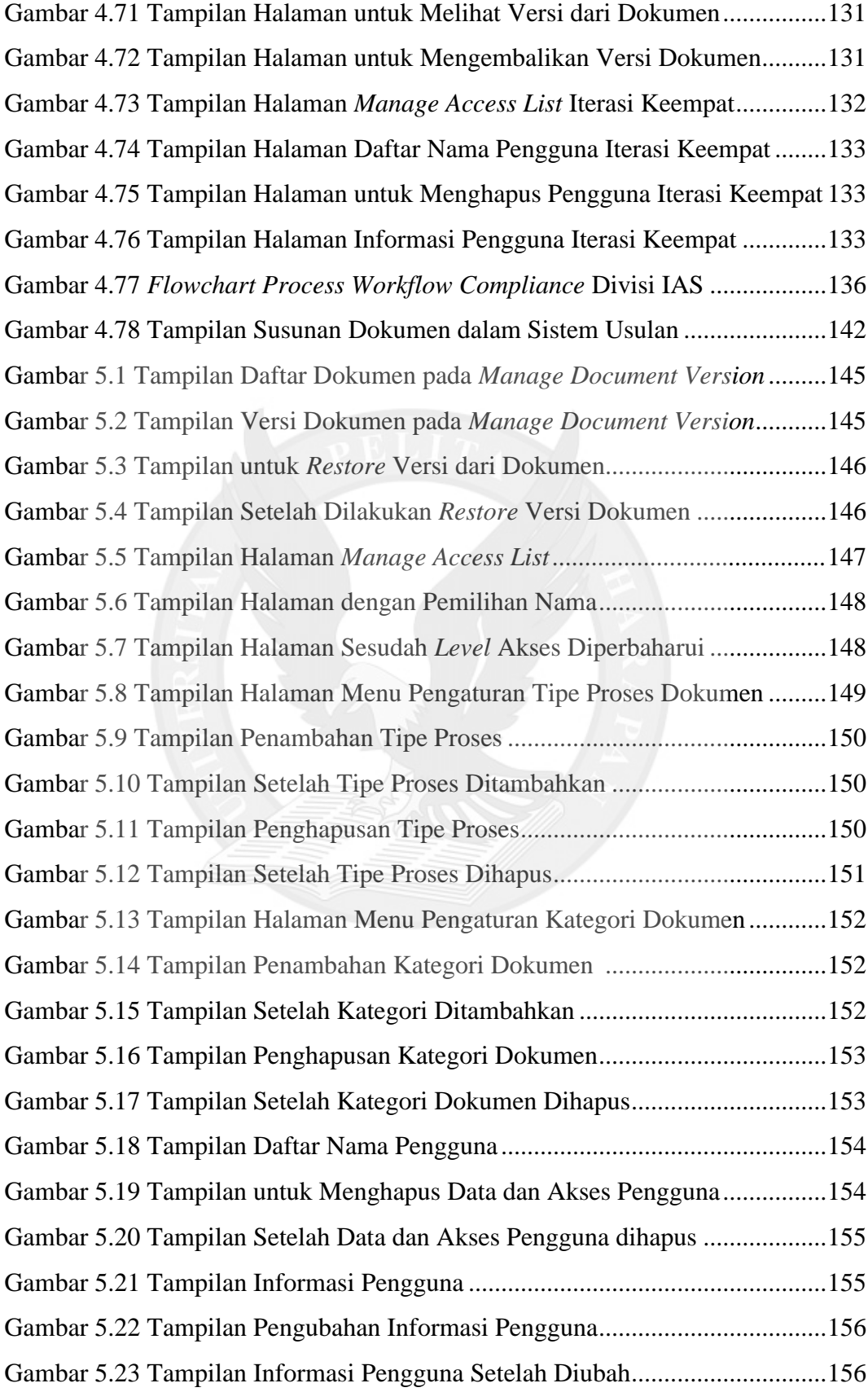

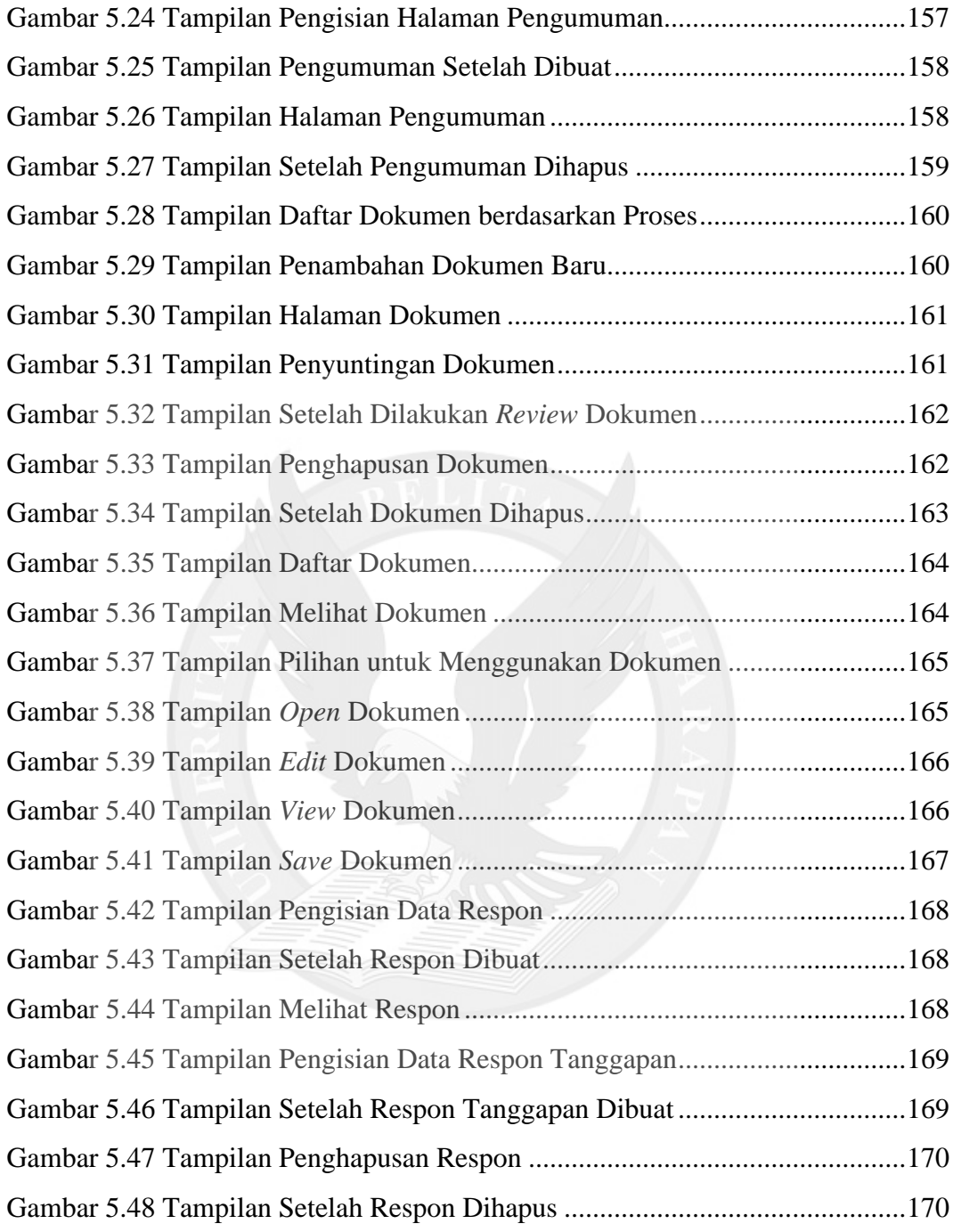

# **DAFTAR TABEL**

<span id="page-8-0"></span>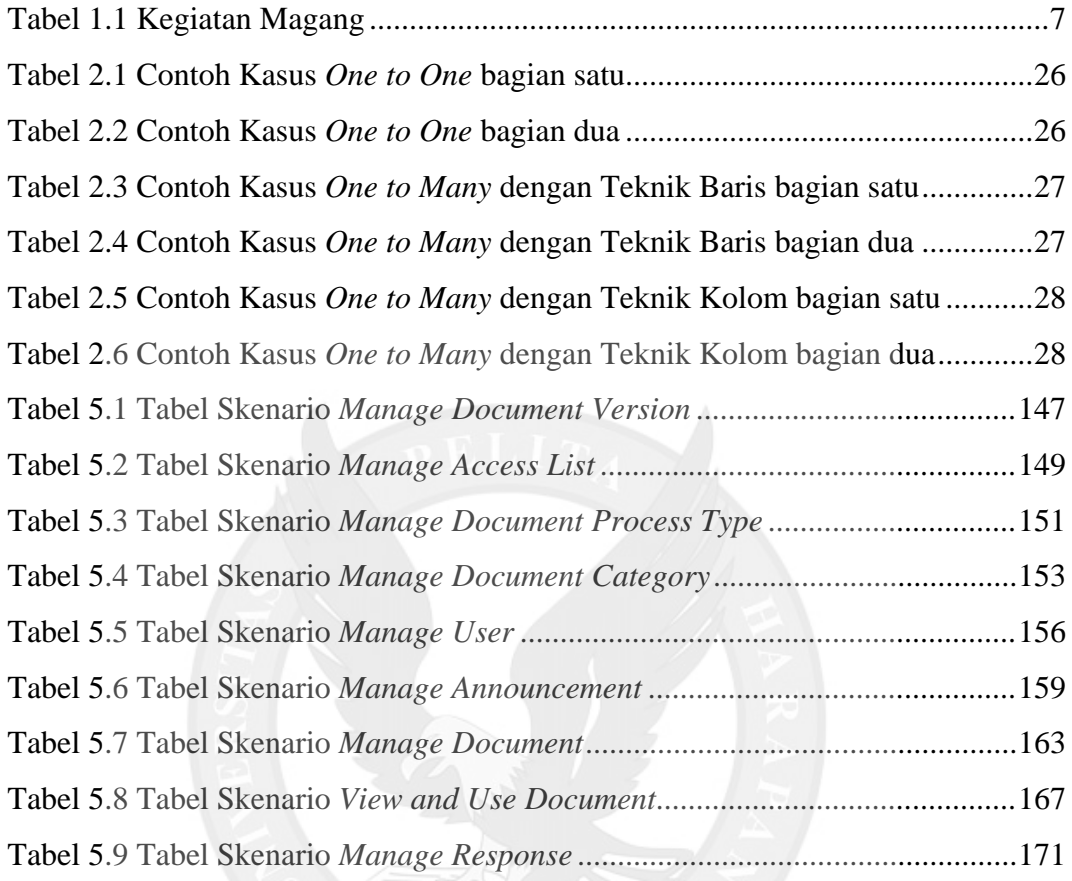

# **DAFTAR LAMPIRAN**

<span id="page-9-0"></span>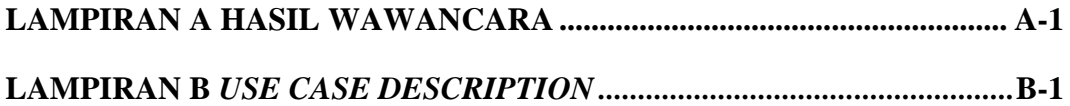

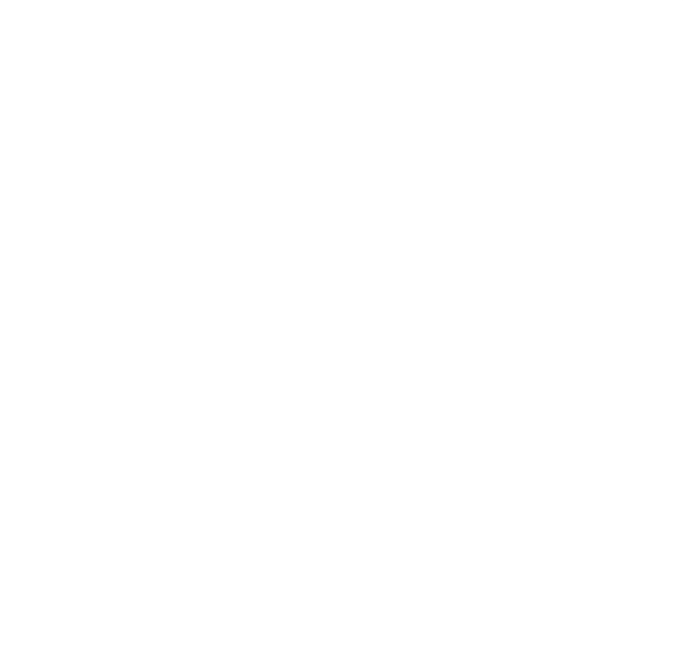